# **AutoCAD Crack For PC**

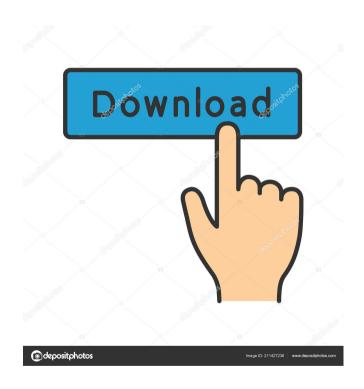

### AutoCAD Crack Keygen For (LifeTime) Download [Win/Mac]

AutoCAD is used for creating, editing, and analyzing 2D and 3D design drawings and related files in a variety of industries, including architecture, construction, landscape architecture, mechanical engineering, industrial design, electrical engineering, civil engineering, and geology, among others. AutoCAD is the second-most popular CAD application among architects, with surveys reporting that 43% of firms using CAD have the AutoCAD application, and that 62% of firms using CAD will upgrade to the next generation of software by the end of 2016. What Is AutoCAD? AutoCAD has a library of templates that you can use to create your own drawings, including floor plans, architectural and interior design drawings, 2D and 3D engineering drawings, and architectural renderings. These templates are mainly based on the basic shapes, dimensions, and scales used by architects. AutoCAD enables you to create orthorectified drawings that are projected to a landscape that is square. The software then enables you to create accurate, right-angle, and perspective projections. In addition, AutoCAD allows you to create standard project files for sending to other software companies, which will automatically create the correct dimensions. How to Use AutoCAD AutoCAD is divided into 4 main panes: The View Pane is where you enter most of your drawing commands. The Drawing Pane is where you enter most of your drawing commands. The Properties Pane is where you set your drawing properties. The Toolbars Pane is where you choose the tools you need for your project. The Templates Pane is where you can create your own templates and drawings. The drawing area is where your drawings are created. The center area of the drawing area is the default area where you can create lines and shapes and enter text commands. You can also draw lines and shapes around the drawing area. You can also draw lines and shapes in the background. The standard width and height of the drawing area are 640 x 480 pixels. The size of the drawing area can be adjusted by right-clicking on the drawing area border and choosing an option. To access the Drawing Pane, open the toolbar at the top of the drawing area. There are a number of icons available to you. Choose the View icon, which is next to the Home tab, to open the View Pane. The drawing area is where you create your drawings. The center area

#### AutoCAD Crack Product Key Full [32|64bit]

Sequencing To sequence drawings, place each drawing or drawing element on a sequence and build it up one-by-one. In the sequence interface, drawings are sorted from "top-down" to "bottom-up", where top-down is a sorted list of drawings by file name, name, number, layer, etc. Each drawing or drawing element is placed on a sequence. After a drawing or drawing element is added, the drawing or drawing element can be changed and resized. Layout The layout feature is used to organize individual drawings and drawings layers on a layout. This feature is also used to create flowcharts and flow diagrams. The layouts can be modified, and are stored in the layouts library. References External links Official website AutoCAD Serial Key in 10 minutes for Free About Autodesk: About Autodesk Autodesk Technical Account Support Autodesk Developer Network Autodesk Exchange Autodesk Technical Communities Autodesk Labs AutoCAD Category:Computer-aided design softwareOctober 25, 2017 I just sent my first ever CrossFit Open invitation to my friend, Sarah, because there are still slots left. It's funny that I've never had a friend participate in the Open because Sarah is basically a machine. She's only a few pounds from her personal record and has competed in the CrossFit Open since the first iteration. She's a pretty fierce competitor, and although I don't know how I ended up with the only friend in the world who can beat me in an Open workout, it's pretty cool. I've actually been training as hard as I have in my life at CrossFit, and my body has been on fire lately. I've been living at this gym for a year now, and I've never felt better. My strength is really coming around, and the number of reps I can do at 100% of my max are really incredible. I remember trying to do 100 pushups for the first time ever (I'm a previous 40-rep guy) and having to stop because my chest was too sore. Now I'm doing 50. My first goal is to get to this Open, which will be held on Nov. 2. If I get enough points, I'll be entering a WOD (workout of the day 5b5f913d15

#### AutoCAD Latest

[A] button at the top of the window. ------ Version History ------ 21-08-08 Release

## What's New in the?

Import and export to/from new cloud storage services that support marking and collaboration, such as Dropbox, Box, Google Drive, OneDrive, and Microsoft OneDrive for Business. (video: 1:16 min.) Save and Reuse: Bring pages from spreadsheets, presentations, and other Office and PDF files directly into a drawing. That way, you can start using the content sooner and make it easier to reuse as you create more drawings. (video: 1:15 min.) Create templates for common procedures and build a library of useful blocks. New Template Options give you more control over the order and use of the blocks in a template, and new Material Display Options make it easier to see the layers of materials in a drawing. (video: 1:16 min.) Advanced filters and a new Split on Folded (layer) option let you open drawings from other models. (video: 1:17 min.)

Layers and Multileader: Create multileaders with Markup Assist and other layouts. Multileaders let you easily create structures such as tables, charts, or other views into a drawing without the need for a separate command. (video: 1:22 min.) Create custom hotkeys for working with multileaders. Or, create new shortcuts or bindings, to quickly access your most commonly used commands. (video: 1:19 min.) Create an unlimited number of filters for views, drawings, and other settings. New Filter Manager options let you restrict the order in which the filters appear and allow you to create temporary filters that are automatically removed when you create a permanent filter. (video: 1:24 min.) Create and manage custom layers that you can reuse across drawings. New Layer Properties let you set the name, visibility, and order of layers. (video: 1:18 min.) Create predefined UI libraries for frequently used commands, such as arranging layouts, creating control rectangles, and managing notes and comments. (video: 1:27 min.) Layer Structure options let you control how layers are organized. (video: 1:25 min.) Navigate: Expand and collapse groups of layers. Group layers into sublayers with the new Expand/Collapse commands. New Options give you more control over how groups of layers are collapsed and how they are expanded. (video: 1:19 min.) Move

#### **System Requirements:**

Windows 10 CPU: Intel Core i3, i5, i7 RAM: 2 GB GPU: Intel HD 3000 or better, ATI/NVidia 600 Series, or better Input: Keyboard & Mouse DirectX: Version 11 OVERKILL MODS: -Added Swat: Ranger with a Smart Revolver - Added Snark: Drow Ranger - Added in Cloak and Dagger ability for the Swat. You cannot unlock this ability at the beginning of the game.

https://myinfancy.com/upload/files/2022/06/u1DQ55kkGN6CYG4XYIv8\_07\_0bc49829e9ae90937da312f301706 cac file.pdf https://cleverfashionmedia.com/advert/autocad-crack-incl-product-key-for-pc/ https://confiseriegourmande.be/autocad-crack-free/ http://www.sparepartsdiesel.com/upload/files/2022/06/zw9vgHebaUTt15se6nGX 07 95d04b578569175761b782 9f817cc3fc file.pdf http://clubonlineusacasino.com/wp-content/uploads/2022/06/AutoCAD-1.pdf https://fotofables.com/wp-content/uploads/2022/06/kentgene.pdf https://richard-wagner-werkstatt.com/2022/06/07/autocad-24-0-license-keygen-2022-new/ https://classifieds.safetyexpress.com/advert/werkmaster-titan-xt-grinder/ https://wakandaplace.com/wp-content/uploads/2022/06/AutoCAD.pdf https://www.techclipse.com/autocad-crack-download-2022-latest/ http://www.kiochi.com/%product\_category%/autocad-crack-download-2022-new https://thetraditionaltoyboxcompany.com/wp-content/uploads/2022/06/fanisac.pdf https://bymariahaugland.com/2022/06/07/autocad-23-0-crack-serial-number-full-torrent-free-download-win-mac/ https://facethai.net/upload/files/2022/06/c1TYH1k4CwcKJghHhPcH\_07\_95d04b578569175761b7829f817cc3fc file.pdf https://2do.net/wp-content/uploads/2022/06/AutoCAD-1.pdf https://www.fooos.fun/social/upload/files/2022/06/p94p44zDSuUXM8BFJ9p1\_07\_0bc49829e9ae90937da312f30 1706cac file.pdf https://tchatche.ci/upload/files/2022/06/mzSMUvkk245zpxvw2Fjn 07 95d04b578569175761b7829f817cc3fc fi le.pdf https://community.tccwpg.com/upload/files/2022/06/BWIb1vVhtDEtijWCVZER 07 b587f489de7faca80e108a7 764098dd8 file.pdf https://thebakersavenue.com/autocad-22-0-free-license-key-updated/ https://www.hotels-valdys.fr/?p=27605